Biuletyn WAT Vol. LXVI, Nr 3, 2017

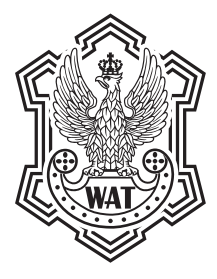

# **Wizualizacja obszarów górskich z zastosowaniem druku 3D**

## JAKUB WABIŃSKI, MARTA KUŹMA

Wojskowa Akademia Techniczna, Wydział Inżynierii Lądowej i Geodezji, Instytut Geodezji, 00-908 Warszawa, ul. gen. S. Kaliskiego 2, marta.kuzma@wat.edu.pl

**Streszczenie.** Opracowania dwuwymiarowe przedstawiające ukształtowanie terenu (np. w postaci mapy) nie oddają w całości charakteru obrazowanego obszaru. Przedsięwzięcia związane z planowaniem czy projektowaniem zdecydowanie korzystniej jest przedstawiać w przestrzeni trójwymiarowej. Wykorzystywane niegdyś stoły plastyczne, popularne zwłaszcza w zastosowaniach militarnych, są drogie i niewygodne do stosowania ze względu na duże rozmiary. Ponadto, są one modyfikowalne tylko w niewielkim stopniu i nie zapewniają takiej szczegółowości jak klasyczne mapy. Wraz z rozwojem nowoczesnych technik wytwarzania map plastycznych zwiększyło się spektrum możliwości opracowywania personalizowanych modeli przestrzennych otaczającej nas rzeczywistości, odwzorowanych w odpowiedniej skali w przestrzeni trójwymiarowej.

Celem artykułu jest przedstawienie możliwości wykorzystania druku 3D do wizualizacji obszarów górskich. W ramach badań, na podstawie numerycznego modelu terenu (DTED 2 — *digital terrain elevation data*, którego dokładność szacowana jest na ± 30 m w płaszczyźnie poziomej i ± 20 m w płaszczyźnie pionowej), opracowano model fragmentu Tatr. Model ten opracowano w programach *Global Mapper* i *Rhino 3D*. Następnie został on wydrukowany na drukarce 3D z wykorzystaniem technologii FDM (*Fused Deposition Modeling*). Artykuł opisuje zasady opracowania takiego modelu oraz wady i zalety zaproponowanego rozwiązania.

**Słowa kluczowe:** kartografia, numeryczny model terenu, model plastyczny, technologia FDM **DOI:** 10.5604/01.3001.0010.5390

## **1. Wstęp**

Przedstawianie obszarów górskich za pomocą map plastycznych jest tematem licznych badań. E. Imhof w 1965 roku zaprezentował podstawy kartograficznej prezentacji obszarów górskich, między innymi dane wykorzystywane do wizualizacji terenów górskich, teorię kolorów, elementy charakterystyczne ukształtowania terenu [9]. Był on także twórcą atlasu Szwajcarii, opracował szereg map plastycznych w różnych skalach. Wyniki jego badań były i są wykorzystywane na całym świecie [8, 15]. Podstawą obecnie opracowywanych map plastycznych jest numeryczny model terenu (NMT). Badania nad NMT dotyczą wizualizacji powierzchni Ziemi w sposób bliski rzeczywistości, który ułatwia interpretację ukształtowania terenu [4, 14]. NMT jest podstawą licznych analiz przestrzennych [11], badań geomorfologów [7], hydrologów [13], służy żołnierzom w analizie terenu. Klasyczne techniki wytwarzania modeli plastycznych, takie jak formy wtryskowe, modele gipsowe [10], materiały termokurczliwe [1], mają wiele zalet, zwłaszcza w przypadku produkcji masowej. Mają też jednak wiele wad w przypadku konieczności wyprodukowania pojedynczych sztuk. Największą z tych wad są koszty wytworzenia niewielkiej liczby sztuk. W przypadku klasycznych form wtryskowych wytwarzanie kolejnych sztuk tego samego modelu jest bardzo tanie. Jednak aby rozpocząć produkcję, konieczne jest przygotowanie kosztownych matryc. Koszt ich przygotowania przekłada się na jednostkowy koszt wytworzonego tą metodą modelu. Cechą charakterystyczną technologii druku 3D jest fakt, że koszt wytworzenia pojedynczej sztuki modelu jest niezależny od liczby wytworzonych sztuk, co w przypadku wydruku niewielkiej liczby jednakowych modeli znacznie obniża ich jednostkowy koszt. Porównanie kosztów wytworzenia jednej sztuki modelu z wykorzystaniem technologii wtryskowej i druku 3D ilustruje rysunek 1.

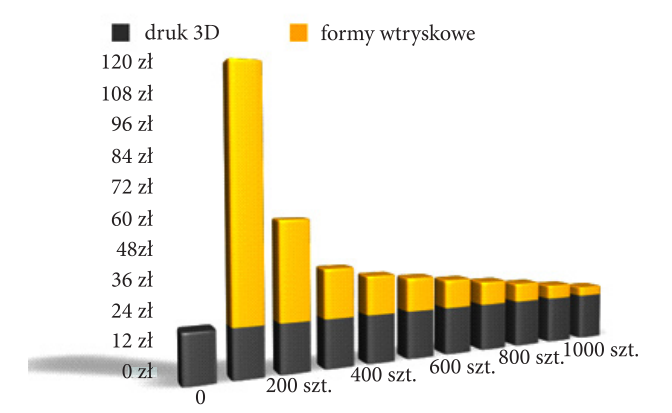

Rys. 1. Porównanie kosztów wytworzenia jednej sztuki modelu. Koszt wytworzenia niewielkiej liczby sztuk przy wykorzystaniu form wtryskowych jest zdecydowanie wyższy niż wydrukowanie tej samej liczby sztuk na drukarce 3D (źródło: opracowanie własne)

Biorąc pod uwagę powyższe, tradycyjnie wykonywane modele 3D opracowywane w technice wtryskowej nie zostaną tak szybko wyparte przez rozwijaną obecnie technologię druku 3D. Niemniej jednak, nowa technologia sprawdza

się, gdy potrzebujemy wyprodukować pojedyncze modele. Dlatego też jako cel realizowanego projektu przyjęto zbadanie możliwości wykorzystania druku 3D do wizualizacji obszarów górskich w postaci modelu wykonanego na podstawie danych numerycznego modelu terenu. W ramach opracowania zdecydowano się na wykorzystanie numerycznego modelu terenu w standardzie DTED (*Digital Terrain Elevation Data*).

Standard determinuje także parametry systemu odniesień przestrzennych modeli DTED:

- układ geodezyjny odniesienia poziomego WGS-84,
- układ geodezyjny odniesienia pionowego średni poziom morza (*Mean Sea Level*),
- odwzorowanie geograficzne.

W ramach standardu wyróżnia się trzy zasadnicze poziomy szczegółowości modeli DTED: DTED0, DTED1, DTED2. Każdy z nich charakteryzuje się matrycowym modelem danych. Różnią się one natomiast interwałem samej matrycy. Do opracowania wykorzystano Cyfrowy Model Terenu DTED2. Interwał między kolejnymi punktami matrycy jest równy w tym modelu jednej sekundzie odległości kątowej, co w przybliżeniu wynosi 30 metrów. Dane tego modelu są najczęściej pochodną informacji o rzeźbie terenu zapisanych na mapach topograficznych w skali 1:50 000. W Polsce DTED2 został przygotowany na potrzeby Sił Zbrojnych RP przez Zarząd Geografii Wojskowej [16].

Jako model rozumiany jest fragment otaczającej nas rzeczywistości, odwzorowany w odpowiedniej skali w przestrzeni trójwymiarowej. Badania nad drukiem 3D przeprowadzono dla obszarów górskich, z uwagi na ich szczególny charakter, w tym przede wszystkim na skomplikowaną formę ukształtowania terenu. W ramach badań — mając na uwadze szerokie obecnie zastosowanie druku 3D w różnych dziedzinach i pojawiające się coraz częściej przekonania, że jest on nieoceniony w przypadku tak zwanego "szybkiego prototypowania" — założono, że możliwe jest wytwarzanie pojedynczych sztuk personalizowanych modeli przestrzennych bez konieczności tworzenia matryc czy programowania maszyn. W przypadku wizualizacji form ukształtowania terenu oznacza to możliwość wyboru dowolnego fragmentu numerycznego modelu terenu i na jego podstawie — szybko, precyzyjnie i małym kosztem — utworzenie modelu przestrzennego badanego obszaru z zachowaniem wszelkich wymagań dokładnościowych stosowanych w kartografii.

## **2. Metodyka badań**

W badaniach nad opracowaniem trójwymiarowego modelu terenu wykorzystane zostały techniki przyrostowe, zwane potocznie drukiem 3D, polegające na tworzeniu obiektu warstwa po warstwie.

#### **2.1. Technologia druku 3D**

Druk 3D to ogólne pojęcie obejmujące różne technologie addytywnego kształtowania wyrobu. Na rynku dostępne są dziesiątki drukarek wyspecjalizowanych w konkretnych technologiach. Wyposażone są w laser bądź głowice, umożliwiające obróbkę wykorzystywanego materiału, np. topienie, sklejanie, spiekanie. Do technologii druku 3D zaliczają się:

- stereolitografia SLA (*Stereolithography*) druk 3D z żywic utwardzanych światłem lasera,
- selektywne spiekanie i topienie laserem SLS (*Selective Laser Sintering*) — druk 3D ze sproszkowanego materiału budulcowego spiekanego światłem lasera,
- wytwarzanie z roztopionego materiału FDM (*Fused Deposition Modelling*) — druk 3D z termoplastów,
- proces tworzenia modeli polegający na selektywnym zespalaniu proszku CJP (*Color Jet Printing*). Zaletami tej technologii są szybki czas budowy modeli (2-4 cm wysokości modelu na godzinę), możliwość druku modeli wielobarwnych. Umożliwia to oddanie kolorystyki charakterystycznej dla prezentowania wysokości nad poziomem morza na mapach [6, URL1, URL 2].

Urządzenia pracujące w tej technologii charakteryzują się bardzo wysoką dokładnością. Jest to bardzo istotne z uwagi na to, że głównym zadaniem projektowanego modelu obszaru górskiego było jak najdokładniejsze przedstawienie rzeźby terenu. Dodatkowym atutem druku 3D jest możliwość druku wielokolorowego poprzez zaprojektowanie przerw w druku.

#### **2.2. Technologia FDM**

Do opracowania modelu została wykorzystana drukarka 3D *Zortrax M200* [URL 3] pracująca w technologii FDM. Technologia ta bazuje na modelowaniu ciekłym tworzywem termoplastycznym, które jest wytłaczane przez ekstruder (dyszę) w postaci cienkiej nitki. Zasadę działania technologii FDM przedstawia rysunek 2.

Zaletami tej technologii jest stosunkowo niska cena urządzeń wytwarzających, ich prosta budowa i obsługa, a także niewielkie gabaryty samych drukarek. Nie jest pozbawiona wad. Trudności może sprawiać usuwanie struktur podporowych oraz zapewnienie odpowiedniej temperatury otoczenia podczas pracy urządzenia.

#### **2.3. Dane wykorzystane do opracowania wydruku 3D**

Do opracowania modelu został wykorzystany numeryczny model terenu poziomu 2 (*DTED Level 2*). Przyjmuje się, że dane z numerycznego modelu terenu

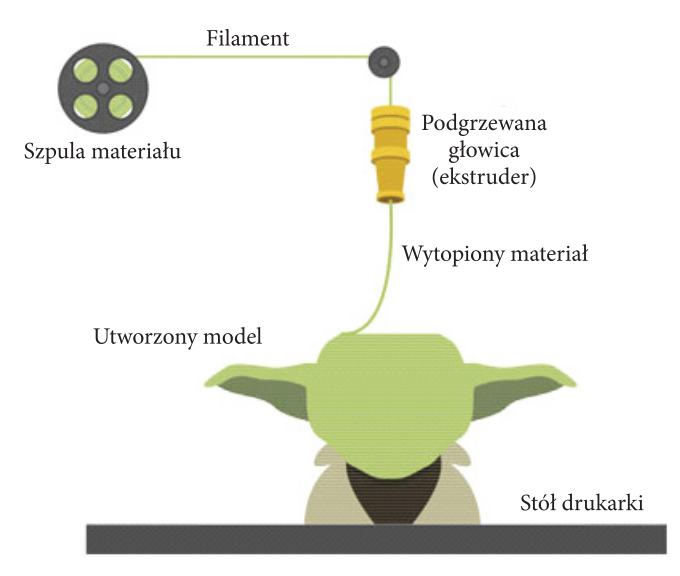

Rys. 2. Zasada działania drukarek pracujących w technologii FDM. Technologia bazuje na modelowaniu ciekłym tworzywem termoplastycznym, które jest wytłaczane przez ekstruder (dyszę) w postaci cienkiej nitki (źródło: [URL 4])

poziomu drugiego odpowiadają dokładności wysokościowej mapy topograficznej opracowanej w skali 1:50 000 [12].

W omawianym przypadku wykorzystany został numeryczny model terenu w standardzie DTED 2, który jest dostępny dla całego obszaru Polski i który powstał w oparciu o wektoryzację diapozytywów wojskowych map topograficznych w skali 1:50 000. Jego dokładność szacowana jest na ±30 m w płaszczyźnie poziomej i ±20 m w płaszczyźnie pionowej [URL 5]. Wybór takiego NMT do wykonania wydruku wynika z łatwego dostępu do danych źródłowych i dokładności pozwalającej na opracowanie wiarygodnego modelu terenu. Dane te umożliwiają dokładne odwzorowanie rzeźby terenów górskich.

W ramach badań wykorzystane zostały dane o powierzchni 25 km<sup>2</sup> (kwadrat o wymiarach 5×5 km) prezentujące obszar Tatr Wysokich po polskiej stronie. Współrzędne geograficzne modelu są określone w Światowym Systemie Geodezyjnym (WGS84), a wysokości w układzie wysokościowym PL-KRON86-NH (odniesione do poziomu mareografu w Kronsztadzie).

#### **2.4. Przygotowanie modelu do druku 3D**

Wydruki wysokiej jakości, bez względu na wykorzystywane urządzenie, wymagają doświadczenia i niekiedy wielu prób wydruków. Kluczową rolę odgrywa w tym wypadku odpowiednie zaprojektowanie modelu pod wydruk [2]. W ramach pracy

przyjęto, że wizualizacja obszarów górskich odbędzie się poprzez opracowanie wydruku z tworzywa sztucznego, który przedstawia fragment Tatr Wysokich, z wykorzystaniem technologii FDM. Wydruk ten umożliwi przestrzenne zaprezentowanie ukształtowania terenu, które jest trudnym zjawiskiem do przedstawienia na mapie [5] z uwagi na to, że przebieg linii grzbietowych i ciekowych zostaje zaburzony, występuje również generalizacja form geomorfologicznych, co utrudnia interpretację ukształtowania terenu. Proponowany model stanowi alternatywę dla stołów plastycznych.

Po wydrukowaniu opisanego obszaru testowego na drukarce 3D zostanie on przetestowany pod kątem dokładności odwzorowania wymiarów.

Proces wyboru testowego fragmentu gór został wykonany w oprogramowaniu *Global Mapper* [URL 2]. W tym środowisku eksportowano także model do formatu .STL, który jest wykorzystywany jako najbardziej uniwersalny format wymiany danych w postaci siatki trójkątów.

Wybrany obszar testowy został przeskalowany i przygotowany do wydruku w oprogramowaniu graficznym *Rhino 3D* [URL 3]. W celu uwypuklenia rzeźby terenu przyjęto różne skale: pionową i poziomą. W związku z tym, że deniwelacje terenu na wybranym fragmencie testowym wynoszą 750 m, zastosowano piętnastokrotne przeskalowanie w pionie, przyjęto skalę pionową równą 1:3500. Spowodowało to utratę realizmu, jednak umożliwiło lepsze oddanie deniwelacji terenu. Skalę poziomą przyjęto jako 1:55 000.

Na podstawie NMT utworzona została powierzchnia w postaci siatki trójkątów, która nie posiadała przypisanego parametru grubości, była nieskończenie cienką powierzchnią. Taki obiekt nie mógł zostać wydrukowany, ponieważ nie jest zwartym modelem o konkretnych wymiarach w przestrzeni trójwymiarowej. Konieczne było utworzenie tak zwanej bryły szczelnej — *watertight* (rys. 3) — pod powierzchnią NMT. Została ona zamknięta z każdej strony, aby oprogramowanie drukarki było w stanie przygotować kod wydruku. Oznacza to, że wszystkie powierzchnie zostały ze sobą połączone, tworząc jedną bryłę.

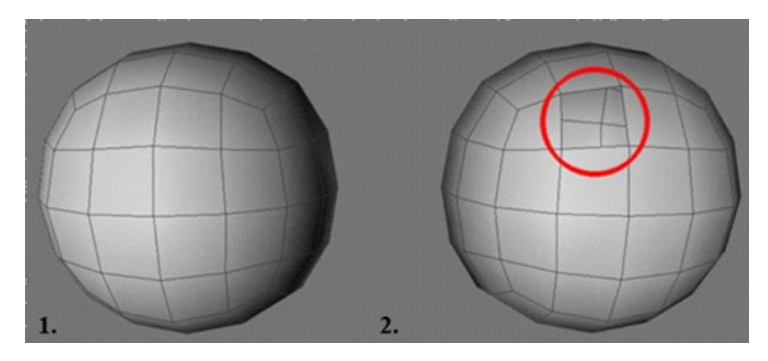

Rys. 3. Bryły: szczelna (1) i nieszczelna (2) (źródło: URL8)

W związku z założoną wielkością opracowywanego obszaru i rozmiarem pola roboczego drukarki (20×20×18 cm) przyjęto, że wydruk modelu będzie wydrukiem segmentowym, tzn. cały model będzie składał się z dwóch części.

W tym celu założono, że sposób zespolenia poszczególnych segmentów modelu będzie wykorzystywał łączenia typu "jastrzębi ogon". Sposób łączenia został zaprojektowany w oprogramowaniu *Rhino 3D*. Opracowano złączkę "męską" na jednym z segmentów oraz odpowiadającą jej, nieznacznie powiększoną, złączkę "żeńską" na drugim segmencie (rys. 4). Ten sposób łączenia segmentów przypomina układanie puzzli i eliminuje błędy złożenia, które powstałyby w przypadku klejenia poszczególnych części modelu.

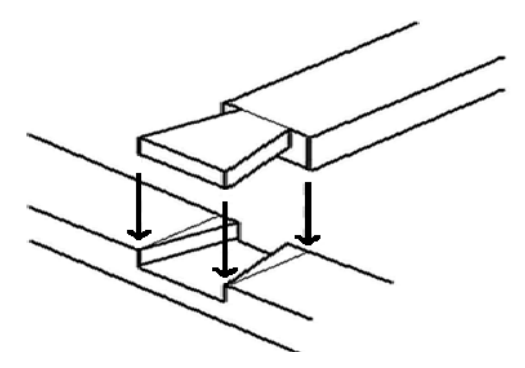

Rys. 4. Łączenie złączki "męskiej" i "żeńskiej" zastosowane do wydruku segmentowego modelu, który składa się z dwóch części (źródło: URL 9)

Sterownik drukarki 3D kieruje pracą głowicy oraz stołu według ustalonej sekwencji ruchów (kodu dostarczonego w postaci pliku do pamięci drukarki). *Zortrax M200* wykorzystuje komunikację poprzez kartę SD. Głowica drukarki odpowiada za ruchy w płaszczyźnie poziomej, natomiast śruba trapezowa steruje opuszczaniem stołu po ukończeniu każdej z warstw wydruku.

Opracowany model — szczelną bryłę wraz ze złączkami — wyeksportowano w postaci siatki trójkątów do pliku .STL, a następnie zaimportowano do programu, tak zwanego *Slicera*, który umożliwił wygenerowanie kodu z uprzednio przygotowanych plików .STL. Kod ten jest sterownikiem kierującym pracą głowicy oraz stołu drukarki. W celu wykonania ostatecznego wydruku zostało wykorzystane oprogramowanie *Z-Suite — Slicer* przeznaczone dla drukarki *Zortrax M200*. W modelu zaimplementowano jedną przerwę na zmianę koloru filamentu. Ustalona w kodzie sekwencja ruchów była podstawą do wydrukowania modelu.

#### **2.5. Projekt pola testowego do badania dokładności druku 3D**

W celu sprawdzenia dokładności wykonanego wydruku 3D opracowano autorskie pole testowe. Zostało ono zaprojektowane w programie *Rhino 3D*. Ma wymiary 100100 mm w płaszczyźnie XY i 29 mm wysokości w najwyższym punkcie. Pole zostało podzielone na cztery części i połączone za pomocą "jastrzębiego ogona", aby sprawdzić dokładność łączenia. Na polu testowym znajdują się elementy, które potencjalnie mogłyby się znaleźć na modelu. Są tam zatem wąskie wgłębienia, które reprezentują drogi lub rzeki, prostopadłościany, walce i stożek, które przedstawiają budynki. W związku z tym, że grubość warstwy wydruku wynosiła 0,19 mm, to wysokość zaprojektowanych obiektów przyjęto jako wielokrotność wartości 0,19 mm. Tak przyjęty sposób kontroli miał na celu sprawdzenie, czy przy odpowiednim wyskalowaniu wydruku jedna warstwa materiału będzie mogła odpowiadać jednej warstwicy o zadanym interwale. Pole testowe do badania dokładności wydruku 3D przedstawia rysunek 5.

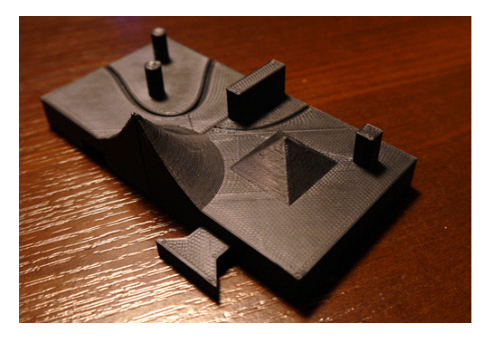

Rys. 5. Autorskie pole testowe do badania dokładności wydruku 3D, pole o wymiarach  $100 \times 100 \times 29$  mm, pole zostało podzielone na cztery części i połączone za pomocą "jastrzębiego ogona" (źródło: opracowanie własne)

## **3. Wydruk 3D modelu Tatr**

Zgodnie z zaproponowaną metodyką opracowania wizualizacji obszarów górskich wykonano model składający się z dwóch segmentów. Każdy z segmentów miał wymiar 10 × 9 cm (z uwzględnieniem występującej na każdym segmencie złączki typu męskiego) oraz maksymalną wysokość 4 cm, co wynika z zastosowanej skali dla wybranego fragmentu obszaru. Widok wybranego fragmentu terenu z włączonym trybem wyświetlania opartym na cieniowaniu w oprogramowaniu *Global Mapper* przed eksportem modelu do formatu .STL przedstawia rysunek 6.

Na rysunku 7 widoczny jest fragment terenu w jednorodnych skalach: poziomej i pionowej, zaimportowany do programu graficznego *Rhino 3D*.

Rysunek 8 przedstawia przeskalowany, zgodnie z przyjętymi skalami (1:3500 i 1:55 000), model z włączonym trybem wyświetlania bazującym na cieniowaniu w programie *Rhino 3D.*W programie tym ustawiono skalę pionową 1:3500 oraz skalę poziomą 1:55 000.

Szczelną bryłę (*watertight*) modelu przedstawia rysunek 9. W trakcie opracowania bryły operator może decydować, jaką wysokość podstawy ma mieć wybrany

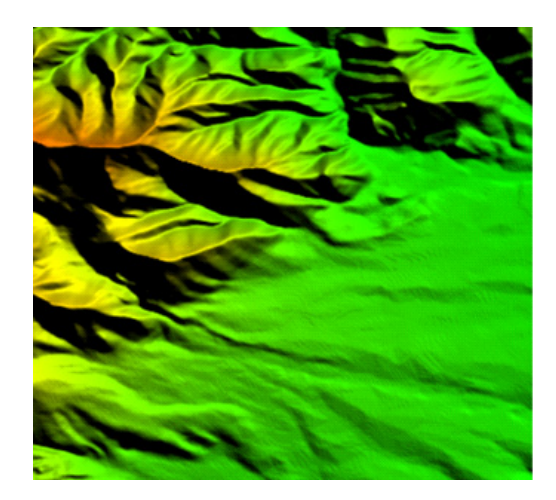

Rys. 6. Widok wybranego fragmentu terenu z włączonym trybem wyświetlania opartym na cieniowaniu w oprogramowaniu Global Mapper (źródło: opracowanie własne)

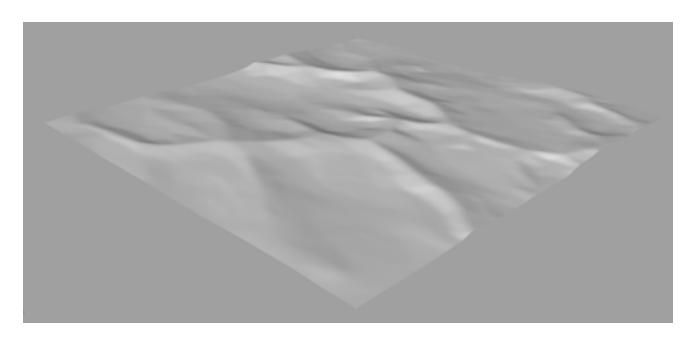

Rys. 7. Model w jednorodnych skalach: poziomej i pionowej po zaimportowaniu do programu *Rhino 3D* (źródło: opracowanie własne)

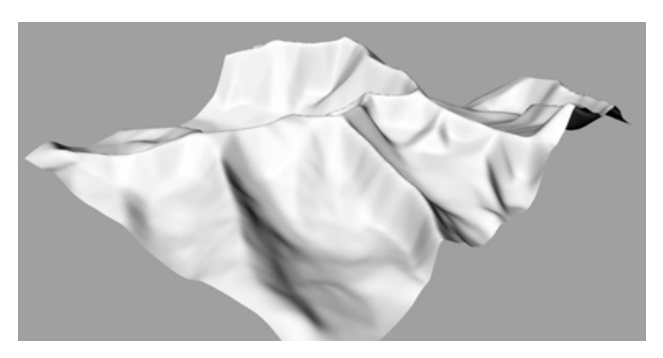

Rys. 8. Wyskalowany model (skala pionowa 1:3 500, skala pozioma 1:55 000) wybranego terenu z włączonym trybem wyświetlania bazującym na cieniowaniu w programie *Rhino 3D*  (źródło: opracowanie własne)

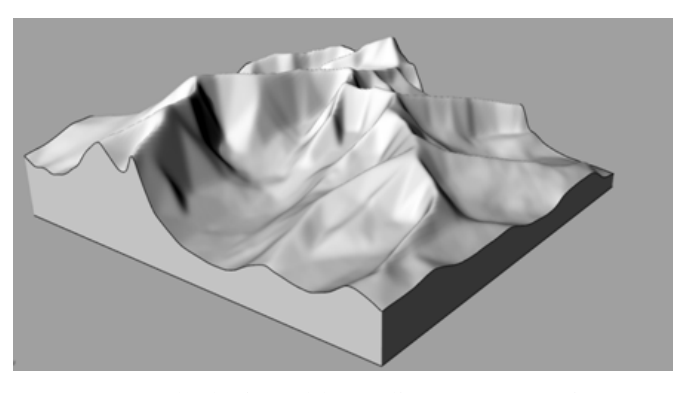

Rys. 9. Szczelna bryła modelu (źródło: opracowanie własne)

fragment. W prezentowanym przykładzie bryła była kształtowana dopiero od wysokości 1 cm wydruku.

Zaprojektowany sposób łączenia poszczególnych segmentów modelu w postaci "jastrzębiego ogona" przedstawia rysunek 10. Złączki zostały zaprojektowane w programie *Rhino 3D*.

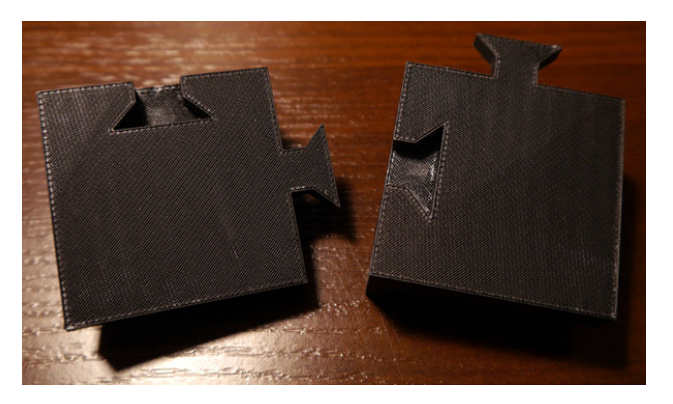

Rys. 10. Złączki typu "jastrzębi ogon" służące do łączenia poszczególnych segmentów modelu (źródło: opracowanie własne)

Przygotowany w programie *Z-Suite* kod sterujący posłużył do wygenerowania wydruku — zorientowano i ustawiono model na stole drukarki. Przyjęte parametry wydruku przedstawia rysunek 11. Ustawiono m.in. materiał, wypełnienie wydruku, grubość warstwy. Podczas wydruku możliwe było przeanalizowanie zużycia materiału oraz czasu wydruku przygotowanego modelu. Zgodnie z wybranymi parametrami wykonano wydruk modelu 3D wybranego fragmentu obszaru Tatr.

Materiałem wykorzystanym do drukowania był przeznaczony dla drukarki Zortrax M200 materiał (*profile*) *Z-Ultrat*, stanowiący mieszankę ABS i wosku.

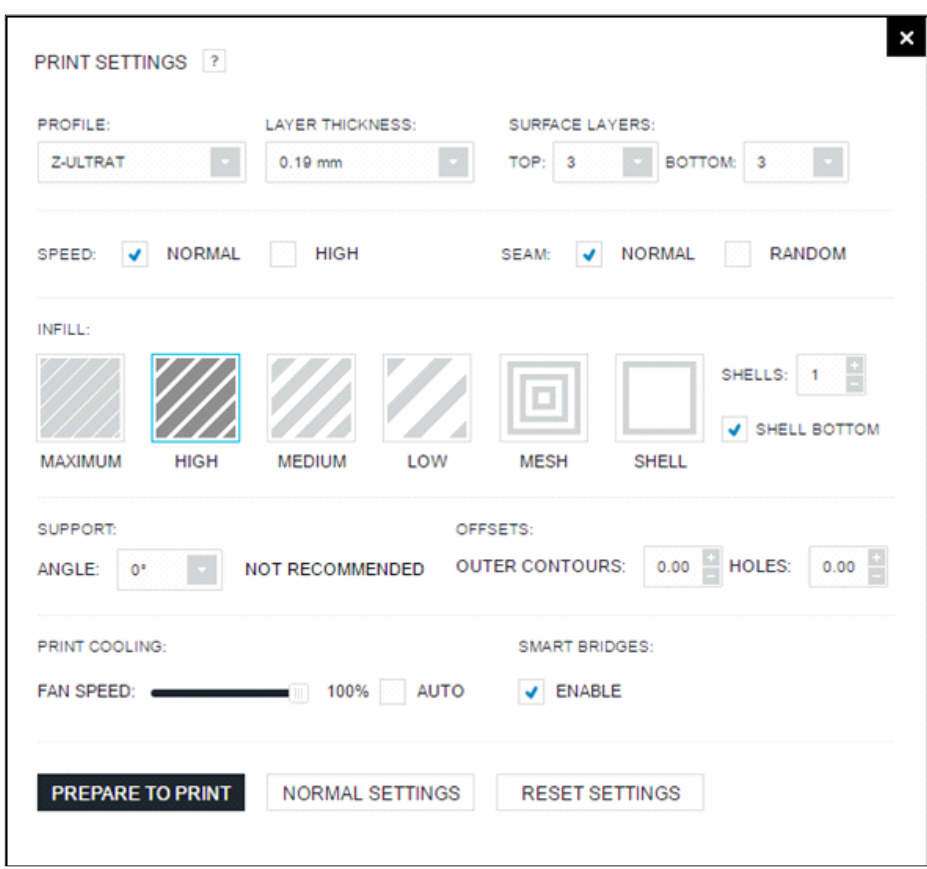

Rys. 11. Parametry wydruku 3D modelu Tatr w programie *Z-Suite* (źródło: opracowanie własne)

Grubość warstwy (*layer thickness*) wynosi 0,19 mm. Taki wybór umożliwia zachowanie odpowiedniej dokładności wydruku, nie wydłużając jednocześnie procesu jego tworzenia. Kolejnym parametrem jest liczba warstw pełnych (*surface layers*) na podstawie (*bottom*) i na szczycie (*top*) drukowanego elementu. W tym przypadku zdecydowano się na jak najmniejszą ich liczbę, aby maksymalnie zredukować czas wydruku.

Parametr *Speed* dotyczy prędkości, z jaką pracują silniki krokowe głowicy. Ustawienie tego parametru na wartość *High* spowoduje, jak podaje producent drukarki, przyspieszenie procesu druku o nawet 30%. Rozwiązanie to wiąże się jednak z pogorszeniem jakości wydruku. Dlatego w tym przypadku wybrana została opcja *Normal*.

W sekcji *Seam* możemy zdefiniować, z jakiego punktu ma się rozpoczynać druk kolejnych warstw modelu. Wybranie opcji *Normal* spowoduje, że każda kolejna warstwa wydruku będzie się rozpoczynać od tego samego punktu. Opcja *Random* 

spowoduje zaś, że kolejne warstwy będą się rozpoczynały od losowego punktu. Wybór tej drugiej opcji może nieznacznie przyspieszyć proces wydruku, przy jednoczesnym pogorszeniu jakości wydrukowanego elementu.

Aby wydruki były odporne na uderzenia i pęknięcia, ale jednocześnie czas wydruku nie był zbyt długi, wnętrze (*Infill*) drukowanych obiektów ma postać kratownicy o określonej wielkości oczka (rys. 12). W tym przypadku zdecydowano się na opcję *High*, która pozwala na uzyskanie bardzo odpornych wydruków, jednak kosztem dłuższego czasu wytwarzania i większej ilości zużytego materiału. Parametry *Shells* oraz *Shell Bottom* dotyczą sytuacji, w której element drukowany jest w wariancie wypełnienia *Shell*. Opcja ta jest wykorzystywana do drukowania obiektów nieposiadających wierzchniej warstwy, na przykład wazonów lub pojemników.

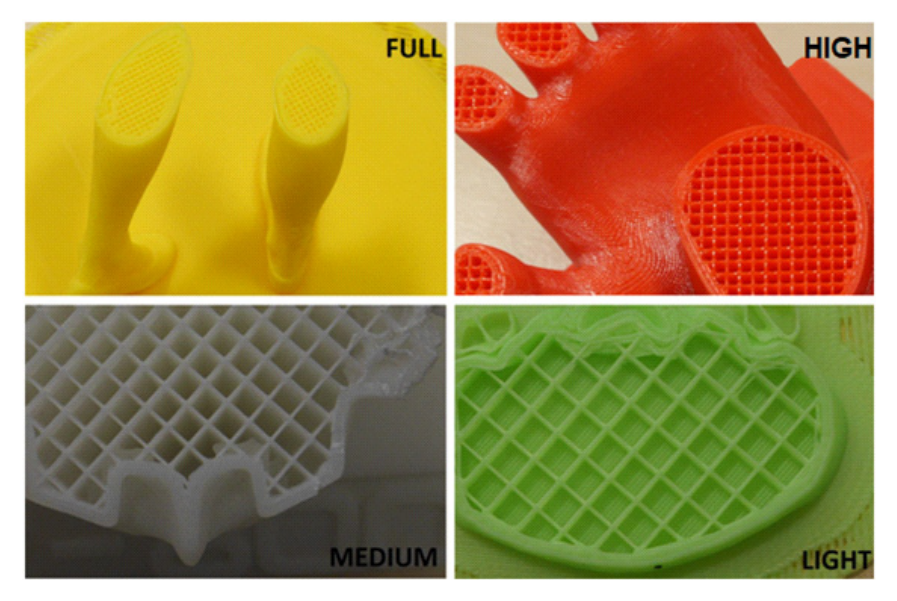

 Rys. 12. Modele wydrukowane z wykorzystaniem różnych ustawień parametru *Infill*: *Full*, *High*, *Medium*, *Light* (źródło: opracowanie własne)

Charakterystyka drukowanych elementów nie wymaga generowania żadnych struktur podporowych (*support*). Stąd w sekcji *support angle* została ustawiona wartość 0° oznaczająca ich całkowity brak.

*Offsets* jest narzędziem, które służy do końcowego zwiększania modelu (*outer contours*) lub powiększania otworów znajdujących się w modelu (*holes*). Zostało ono zaprojektowane, aby przeciwdziałać skurczowi materiału, z którego drukowany jest element, po jego ostygnięciu. Pozwala na finalną korektę zaprojektowanego modelu bez konieczności wprowadzania poprawek w oryginalnym projekcie, do którego osoba zajmująca się wydrukiem nie zawsze ma dostęp.

Parametrem mającym duży wpływ na końcową jakość wydruku jest ten związany z prędkością działania wiatraka chłodzącego wydruk (*print cooling*). W przypadku wykorzystanej w opracowaniu drukarki Zortrax M200 operator ma możliwość sterowania prędkością pracy dolnego wiatraka. Możliwe jest ustawienie procentowej wartości prędkości maksymalnej, całkowite jego wyłączenie lub ustawienie opcji automatycznej. Większa prędkość pracy wiatraka pozwoli na szybsze zastyganie warstw, a tym samym umożliwi budowę silnie nachylonych elementów bez konieczności generowania struktur podporowych. Przy tworzeniu zaproponowanych makiet terenu, a więc elementów o dużej, płaskiej powierzchni bezpośrednio stykającej się ze stołem drukarki, zaleca się całkowite wyłączenie wiatraka. Takie rozwiązanie spowoduje lepszą adhezję początkowych warstw ze stołem drukarki i poszczególnych warstw względem siebie. To z kolei pozwoli uniknąć odklejania się wydruku od stołu i pękania wydruku po ostygnięciu materiału.

Ostatni parametr (*Smart Bridges*) dotyczy tworzenia niewielkich otworów (o średnicy maksimum 8 milimetrów) bez struktur podporowych, nawet jeżeli nachylenie modelu i ustawienia dotyczące struktur podporowych determinują ich utworzenie w danym miejscu. W omawianym przypadku parametr ten nie ma znaczenia, gdyż zdecydowano się nie generować żadnych struktur podporowych.

Na modelu przygotowanym do wydruku w programie Z-Suite uwidoczniła się warstwowa struktura modelu (rys. 13).

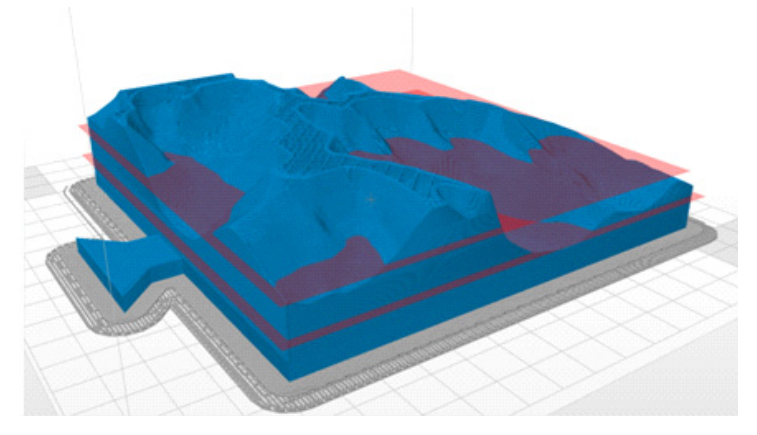

Rys. 13. Fragment modelu ze strukturą warstwową (źródło: opracowanie własne)

Ponadto zaprojektowana przerwa umożliwiła wymianę filamentu z koloru niebieskiego na czerwony, aby utworzyć warstwowy druk wielokolorowy (rys. 14).

Wyniki badania dokładności opracowanego modelu z wykorzystaniem zaprojektowanego pola testowego wykazały, że odwzorowanie projektowanych wymiarów na gotowym modelu kształtuje się na poziomie 0,1 mm, przy dokładności wyznaczania wymiaru przez suwmiarkę ±0,02 mm.

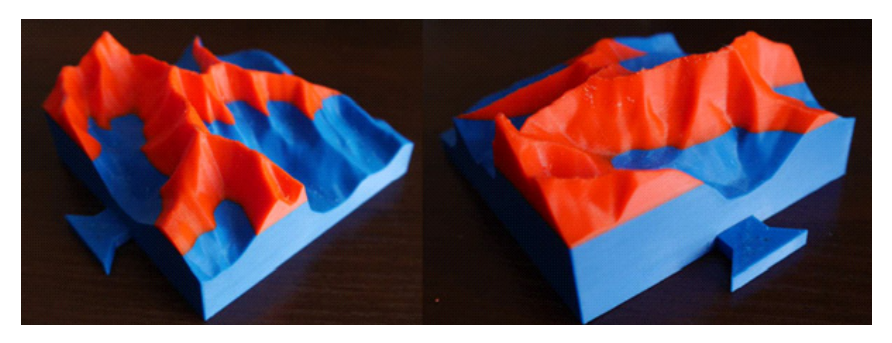

Rys. 14. Wielokolorowy wydruk 3D fragmentu modelu Tatr Wysokich (źródło: opracowanie własne)

Proponowane rozwiązanie łączenia poszczególnych segmentów również spełniło swoje zadanie. Empirycznie została wyznaczona optymalna wartość różnicy wymiarów zaczepu "męskiego" i "żeńskiego". Ta wartość, po uwzględnieniu błędów drukarki, to 0,1 milimetra. Jest to dokładność o wiele wyższa niż ta możliwa do uzyskania w kartografii przy wykorzystaniu klasycznych metod.

### **4. Podsumowanie**

Dokładność uzyskanego wydruku jest bardzo duża, co przekłada się na wyjątkowo precyzyjne przedstawienie numerycznego modelu obiektu jako modelu fizycznego.

Zaletą zaproponowanego rozwiązania jest możliwość ustawienia skali pionowej w celu uwypuklenia interesujących nas aspektów wysokościowych prezentowanego obszaru. Możliwe jest także zachowanie realizmu opracowywanego modelu wówczas nie musi być on przeskalowywany, a tylko przygotowany do wydruku.

Możliwości, jakie niesie ze sobą prezentowane rozwiązanie, są uwarunkowane przede wszystkim wykorzystanym urządzeniem (do opracowania użyto drukarki Zortrax M200) do wydruku modeli 3D. W przypadku modeli wielkoskalowych istotnym ograniczeniem są wymiary pola wydruku w trzech kierunkach XYZ. Większość drukarek pracujących w technologii FDM ma niewielkie pole robocze (w omawianym przypadku  $20 \times 20 \times 18$  cm).

Proponowane rozwiązanie łączenia poszczególnych segmentów również spełniło swoje zadanie. Empirycznie została wyznaczona optymalna wartość różnicy wymiarów zaczepu "męskiego" i "żeńskiego". Ta wartość po uwzględnieniu błędów drukarki i skurczu materiału to 0,1 mm.

Przyjęte do badań techniki przyrostowe bazują na tworzeniu obiektów warstwa po warstwie. Dlatego też, w zależności od wybranej grubości warstwy, powstały bardziej lub mniej widoczne struktury warstwowe gotowego modelu, co w przypadku modelu ukształtowania terenu jest niewątpliwą zaletą. Przy odpowiednim wyskalowaniu modelowanego fragmentu numerycznego modelu terenu i doborze grubości warstwy wydruku poszczególne powierzchnie odpowiadają izohipsom o konkretnych wartościach wysokości. Możliwe jest uzyskanie efektu określonego cięcia warstwicowego na gotowym modelu.

Dodatkowym atutem, który umożliwia lepszą wizualizację rzeźby terenu, jest wykorzystanie druku wielokolorowego, uzyskanego dzięki zaprojektowanym przerwom w druku. W przyjętym modelu zaprojektowana została jedna przerwa na zmianę koloru.

Niewątpliwą zaletą modeli pochodzących z drukarek 3D jest ich wytrzymałość. Są one zdecydowanie bardziej odporne na uderzenia, ściskanie czy rozciąganie niż produkty gipsowe, a tym bardziej opracowania papierowe czy mapy plastyczne z termokurczliwego plastiku. Modele tego typu mogą być wykorzystane między innymi jako:

- produkty edukacyjne do nauki ukształtowania terenu dla najmłodszych,
- wsparcie projektowania szlaków górskich i wyciągów narciarskich,
- wsparcie planowania ciągów komunikacyjnych tuneli, mostów i wiaduktów,
- atrakcja dla schronisk górskich lub centrów informacji turystycznej,
- wsparcie w zastosowaniach militarnych.

Uzyskane wyniki pokazują, że możliwe jest opracowywanie modeli przestrzennych o wysokiej dokładności z wykorzystaniem druku 3D. Łatwość opracowania modelu, jego precyzja oraz koszt wydruku sprawiają, że wykorzystanie tej technologii w kartografii wydaje się oczywiste, zaś potencjalny zakres zastosowań stwarza przesłanki do wielu nowych badań.

Przy wysokiej dokładności danych wejściowych w postaci numerycznego modelu terenu oraz wykorzystaniu wystarczająco precyzyjnego urządzenia wytwarzającego możliwe jest dokładniejsze określanie pozycji na gotowym modelu niż na mapie w większej skali, co potwierdza przydatność tego rodzaju technologii dla opracowań kartograficznych.

Otrzymane wyniki pokazują, że zasadne jest przeprowadzenie kolejnych badań w podjętym zakresie, w tym przede wszystkim analizy dokładności, mającej na celu zbadanie błędów generowanych w trakcie poszczególnych etapów opracowania modelu. Umożliwiłoby to ocenę, czy następuje utrata wymiarów w trakcie konwersji plików, czy występują błędy samej drukarki i czy błędy są generowane przez system złączek.

Kolejnym aspektem, który jest planowany do zbadania w przyszłości, jest proces dodawania obiektów znajdujących się na gotowym produkcie. Umożliwiłoby to prezentację nie tylko ukształtowania terenu, lecz także występowania obiektów pokrycia terenu. Planowane jest zbadanie możliwości przedstawienia przebiegu szlaków komunikacyjnych oraz cieków wodnych, a także budynków na poziomie

dokładności LOD 1 lub LOD2<sup>1</sup>. Może się to odbyć poprzez nakładanie warstw wektorowych na numeryczny model terenu i na ich podstawie tworzenie niewielkich zagłębień modelu. Przede wszystkim jednak konieczne jest zbadanie rezultatów przy wykorzystaniu innych urządzeń drukujących — o większych polach roboczych i pracujących w innych technologiach.

Źródło finansowania pracy — działalność statutowa Wojskowej Akademii Technicznej.

*Artykuł wpłynął do redakcji 21.06.2017 r. Zweryfikowaną wersję po recenzjach otrzymano 13.09.2017 r.*

#### **LITERATURA**

- [1] Buchroithner M.F., Waelder O., Habermann K., König B., *Generating a true-3D image map of high relief terrain using lenticular foil*, Proceeding 21st International Cartographic Conference, Durban, 2003, s. 1323-1328.
- [2] Budzik G., Siemiński P., *Techniki przyrostowe. Druk 3D*, Oficyna Wydawnicza Politechniki Warszawskiej, Warszawa, 2015.
- [3] Cislo-Lesicka U., *Pozyskiwanie informacji 3D o budynkach dla potrzeb trójwymiarowej wielorozdzielczej bazy topograficznej*, Archiwum Fotogrametrii, Kartografii i Teledetekcji, vol. 21, 2010, s. 63-73.
- [4] Drachal J., Dębowska A., *Towards a More Realistic Depiction of the Earth's Surface on Maps*, Pure and Applied Geophysics, 171, 6, 2014, s. 1061-1075.
- [5] DRACHAL J., *Photographic maps of mountain areas-Can they be useful?*, Proceedings of 4th ICA Mountain Cartography Workshop, Monografies tecniques ICC, Barcelona, 2004.
- [6] Griffey J., *The types of 3-D printing*, Library Technology Reports 50.5, 2014, s. 8-12.
- [7] HOROWITZ S.S., SCHULTZ P.H., *Printing Space: Using 3D Printing of Digital Terrain Models in Geosciences Education and Research*, Journal of Geoscience Education, 62, 1, 2014, s. 138-145.
- [8] Hurni L., *Cartographic Mountain Relief Presentation 150 Years of Tradition and Progress at ETH Zurich*, Proceeding of the 6th ICA Mountain Cartography Workshop, Mountain mapping and visualization, ETH Zurich, Institute of Cartography, 2008, s. 85-91.
- [9] Imhof E., *Kartographische Geländedarstellung*, Walter de Gruyter, 1965.
- [10] Imhof E., Alpenclub S., *Bildhauer der Berge*, Ein Berichtüber alpine Gebirgsmodelle in der Schweiz, *Die Alpen: Zeitschrift des Schweizer Alpen-Clubs* 57, 1981, s. 101-166.
- [11] Łubczonek J., Zaniewicz G., *Opracowanie i wizualizacja numerycznych modeli terenu oraz dna morskiego dla potrzeb geoinformatycznego systemu ochrony portu*, Archives of Photogrammetry, Cartography and Remote Sensing, 24, 2012, s. 187-198.
- [12] MIL-PRF-89020B, Performance Specification: Digital Terrain Elevation Data, 2000.
- [13] Morris D.G., Flavin R., *Sub-set of the UK 50 m by 50 m hydrological digital terrain model grids*, NERC, Institute of Hydrology, Wallingford, 1994.
- [14] Patterson T., Kelso N.V., *Hal Shelton revisited: designing and producing natural-color maps with satellite land cover data*, Cartographic Perspectives, 47, 2004, s. 28-55.

<sup>1</sup> LOD (*Level of Detail*) — poziom skomplikowania trójwymiarowego obiektu. LOD1 (model blokowy): budynki przedstawione jako proste bloki ze zgeneralizowaną geometrią i płaskim dachem, LOD2 (model geometryczny): budynki mają zaznaczony kształt dachów [3].

- [15] Räber S., Hurni L., *An Ambitious Relief Model Project A Combination of a handmade, a Computer-Generated and a Profiled Relief Model*, Proceeding of the 6th ICA Mountain Cartography Workshop, Mountain mapping and visualization, ETH Zurich, Institute of Cartography, 2008, s. 185-193.
- [16] Sobczyński E., Przybyliński P., *Wojskowe cyfrowe produkty geograficzne*, materiały Seminarium Geograficznego, Ministerstwo Obrony Narodowej, Sztab Generalny Wojska Polskiego, Zarząd Geografii Wojskowej, Warszawa, 2002.

#### Strony internetowe:

- [URL 1] http://centrumdruku3d.pl/encyklopedia-druku-3d/, dostęp 18.06.2017
- [URL 2] 3D Wydruki, http://www.3dwydruki.pl/, dostęp 18.06.2017
- [URL 3] Zortrax, http://www.zortrax.com, dostęp 18.06.2017
- [URL 4] Smart Machine Third Millennium, http://3dware.ir/en/references/articles/162-everything -about-fdm-technology, dostęp 18.06.2017
- [URL 5] geoforum.pl/?menu=46814,46843,46932&link=gis-krotki-wyklad-sdi-inaczej-trzeci-wymiar, dostęp 6.09.2017
- [URL 6] Global Mapper, http://www.bluemarblegeo.com/products/global-mapper.php, dostęp 18.06.2017
- [URL 7] Rhino3D, https://www.rhino3d.com/, dostęp 18.06.2017
- [URL 8] www.mechsolutions.com/3d-printing-required-readings/, dostęp 6.09.2017
- [URL 9] http://www.diydata.com/techniques/timber\_joints/frame\_joints/frame\_joints.php dostep 6.09.2017

### J. WABIŃSKI, M. KUŹMA

#### **The visualization of a mountain using 3D printing**

**Abstract.** Flat studies showing terrain (e.g. in form of maps) do not fully reflect its nature. Planning or design projects are definitely better represented in three-dimensional space. Previously used "sand tables", especially popular in military applications, are expensive and uncomfortable to use due to their large size. In addition, they are modifiable only to a small extent and do not provide such accuracy as traditional maps. With the development of modern model relief techniques, a spectrum of the possibilities for development of customized spatial models (defined as models of the surrounding reality, mapped in the appropriate scale in three dimensions), has increased.

The aim of this article is to present the possibilities of using 3D printing for the visualization of a mountain. Based on the digital terrain model (DTM), a model of a part of the Tatra Mountains was developed. It was established by DTM data processing and printing on a 3D printer using the FDM (Fused Deposition Modeling) technology. This article describes the principles for developing such a model and the advantages and disadvantages of the proposed solution.

**Keywords:** cartography, digital terrain model, sand table, FDM technology **DOI:** 10.5604/01.3001.0010.5390